*s* Fomesol **REPUBLIQUE DU CAMEROUN Paix –Travail- Patrie MINESEC – OBC INSTITUT POLYVALENT FOSSO**

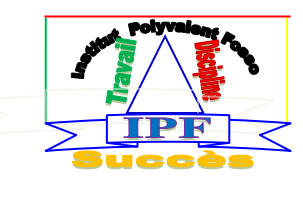

**Durée 1 HEURE Coef. 2**

## **Épreuve d'Informatique théorique**

### **Première partie : Algorithmique et Programmation (08 pts)**

Soient les deux algorithmes suivants qui permettent de réaliser des traitements sur les chiffres d'affaire (CA), saisis par l'utilisateur.

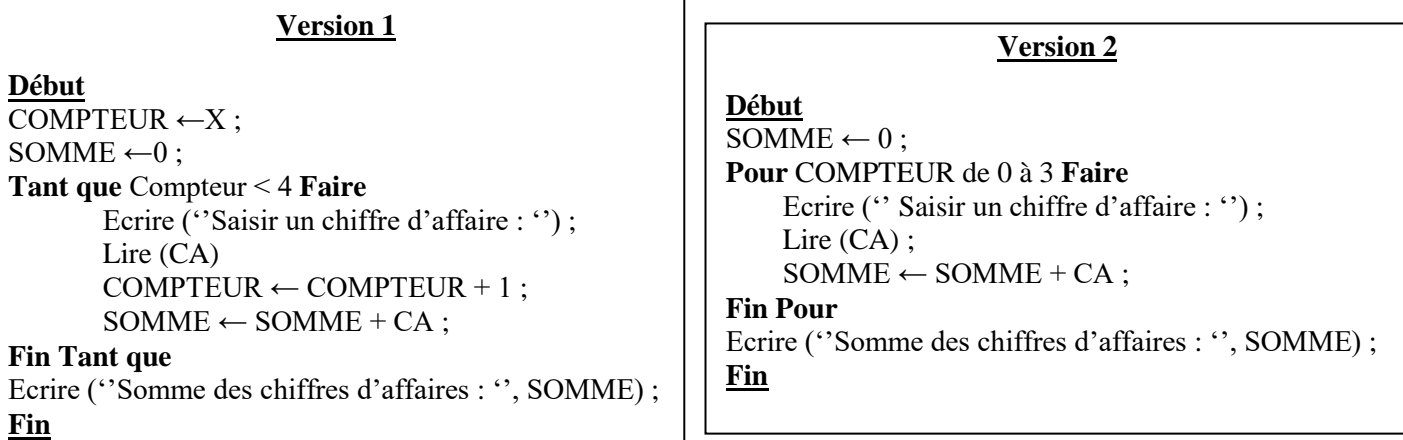

I.1 – Dans la version 1, quelle (s) est (sont) la (les) valeur (s) de la variable X qui permet (tent) l'exécution de la boucle Tant que ? (0,5 pt x 4) = **2 pts**

I.2 – Dans la version 2, que contiendra la variable SOMME à la fin de l'exécution de cet algorithme si l'utilisateur saisit dans l'ordre les valeurs 0, 10, 20 puis 30 ? **2 pts**

I.3 – Donner le rôle spécifique de chacune des balises ci-dessous : (1 pt x 2) = **2 pts**

<BODY BGCOLOR="*couleur*"> *corps de la page...* </BODY> <INPUT TYPE=HIDDEN NAME="*nom champ*" VALUE="*texte*">

I.4 – Citer deux éléments (balises) de type bloc (block-level element) et deux éléments (balises) de type en-ligne (On line-level element) qu'on peut utiliser dans un code HTML. (0,5 pt x 4) = **2 pts**

#### **Deuxième partie : Infographie et Multimédia (06 pts)**

II.1 – Chacune des listes est composée de quatre éléments, un seul parmi eux est un intrus, c'est-àdire qu'il ne vérifie pas la caractéristique commune aux trois autres. Choisir la lettre correspondant à l'intrus et donner la caractéristique commune aux trois éléments restants.

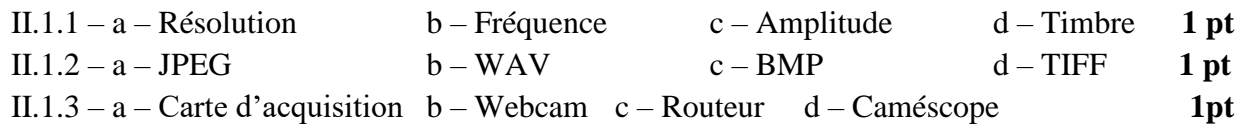

# **Fomesoutra.com**

Docs ra portée de main<br>  $\frac{1}{2}$  de main dévent souhaite mettre sa photo comme image d'arrière-plan sur le bureau de son ordinateur, on lui propose d'abord d'introduire la photo dans l'ordinateur.

II.2.1 – Cette photo représente quel type d'image, vectorielle ou matricielle ? **1 pt** II.2.2 – Citer deux matériels qu'on peut utiliser pour introduire une photo dans l'ordinateur.**1 pt** II.2.3 –Comment appelle –t-on cette action ? **1 pt**

#### **Troisième partie : Maintenance informatique (06 pts)**

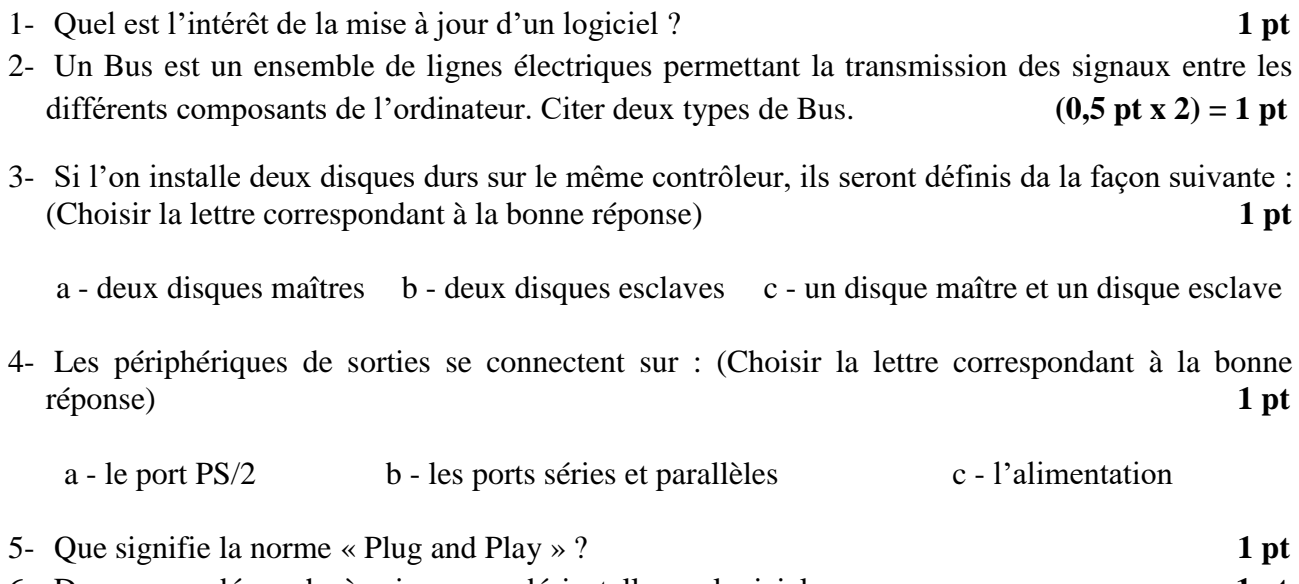

6- Donner une démarche à suivre pour désinstaller un logiciel. **1 pt**

**Banne chance à tous !!!**